La soluzione proposta nella *Guida per le selezioni territoriali* del prof. Bugatti - sesta edizione (pag. 58) utilizza la funzione ricorsiva **attraversa**:

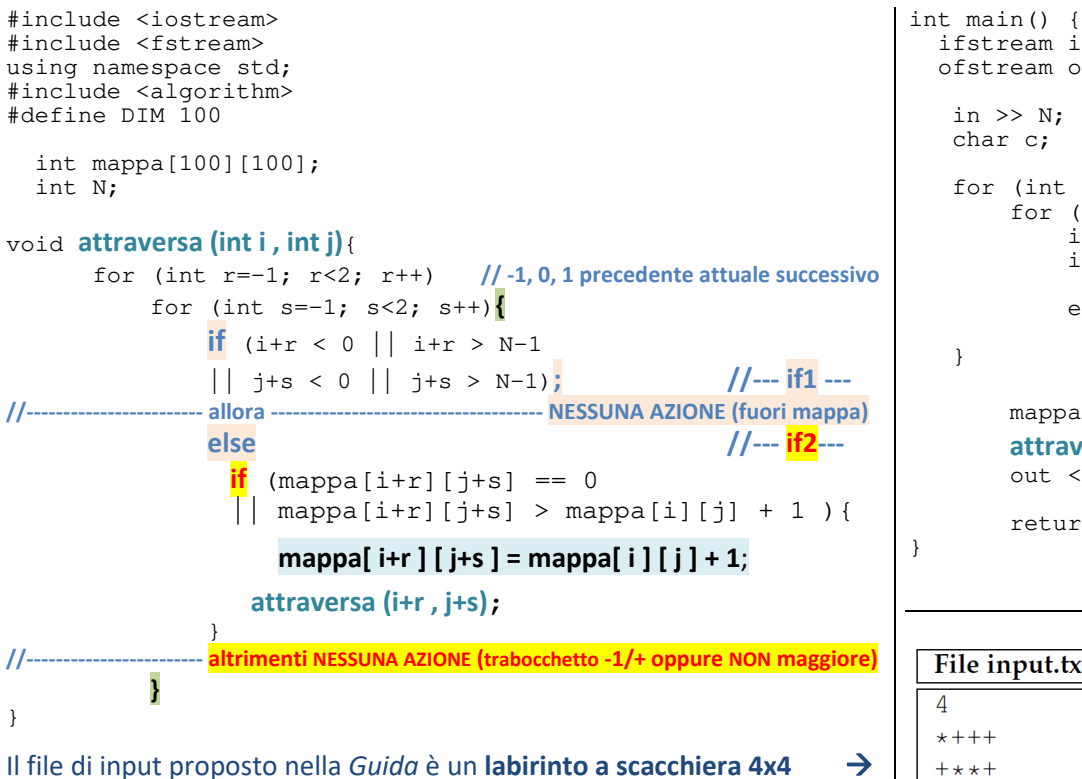

 ifstream in ("input.txt"); ofstream out("output.txt"); for (int i=0;i < N;i++) for (int j=0;j <N ;j++){ in >> c; if (c=='\*') mappa[i][j]= 0; else mappa[i][j]= -1; mappa[0][0] = **1**; **attraversa (0 , 0)**; out << mappa[N-1][N-1]; return 0;

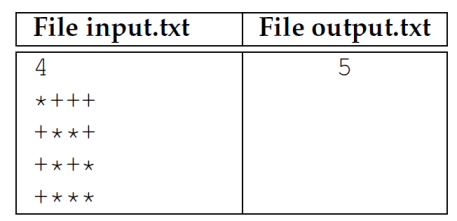

In questo caso la soluzione è **5**, il minor numero possibile di lastroni innocui da calpestare per raggiungere la posizione **(3,3)** partendo da **(0,0)**

Ogni casella della tabella mappa indicherà, a fine programma, la distanza minima di quella casella dalla casella di partenza oppure un trabocchetto mortale rappresentato con il valore -1. Rappresentando in forma mista i valori della tabella (con + invece che con -1 i trabocchetti e con un valore numerico le distanze), **al primo richiamo** della funzione ricorsiva la tabella mappa conterrà:

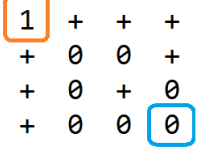

 **1** nella casella di partenza di coordinate **(0,0)** e 0 nelle caselle senza trabocchetto, compresa la casella di destinazione **(3,3)**

quando tutte le caselle saranno state visitate, nella casella nell'angolo in basso a destra **(3,3)** ci sarà la lunghezza del percorso migliore: **5** 

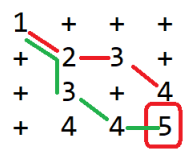

A partire dalla casella (0,0) si visitano in maniera ricorsiva le 8 caselle vicine (quadrato 3x3 di **centro (i,j)** delimitato dal **bordo rosso** nelle immagini che seguono). **Se la casella visitata è interna alla tabella mappa** e il valore nella casella visitata è maggiore del valore della casella più 1 oppure se è 0 (cioè non è stata ancora visitata) si aggiorna il valore della casella visitata (evidenziata in verde) inserendo il valore della cella centrale più uno: **mappa[ i ] [ j ] + 1**.

Al primo richiamo della funzione ricorsiva - attraversa (0,0) - il centro del quadrato 3x3 è la casella **(0,0)** che è stata inizializzata a 1 e le celle della riga superiore  $(-1, -1)$  e  $(-1, 0)$   $(-1, 1)$  e della colonna a sinistra  $(0, -1)$  e  $(1, -1)$  sono **posizioni esterne** alla tabella **mappa** per le quali la funzione non esegue **NESSUNA AZIONE (nell' if1 è VERA almeno una delle condizioni 1-2-3 oppure 4)**. Per le celle che contengono **-1** (rappresentato graficamente con **+**) le condizioni 1 e 2 dell' **if2** sono sempre **FALSE**; esempio: le posizioni (0,1) e (1,0) contengono **-1** quindi la funzione non esegue **NESSUNA AZIONE**.

La cella (1,1) è la prima cella che soddisfa la condizione 1 dell' **if2** (mappa[i+r][j+s] == 0), quindi viene aggiornato il valore di **mappa[1] [1]** con **mappa[0] [0] + 1** cioè con **2** (=1+1); quindi la prima casella da modificare è la (1,1) - angolo destro in basso del quadrato rosso - che diventa il centro considerato dal successivo richiamo della funzione - attraversa (1,1).

Al secondo richiamo il centro del quadrato 3x3 è la casella **(1,1)** che ora vale **2** e la prima casella da modificare è la (1,2) che diventa il centro considerato dal successivo richiamo della funzione - attraversa (1,2).

## problema *Mappa antica (mappa)* caso di test *4x4*

Si prosegue così fino al completamento di un livello della funzione ricorsiva (in questo esempio fino al completamento di <7> attraversa(3,3); che restituisce il controllo al chiamante cioè a <6> attraversa(2,3);

Si riporta di seguito la sequenza degli stati della tabella mappa ai successivi richiami della funzione ricorsiva :

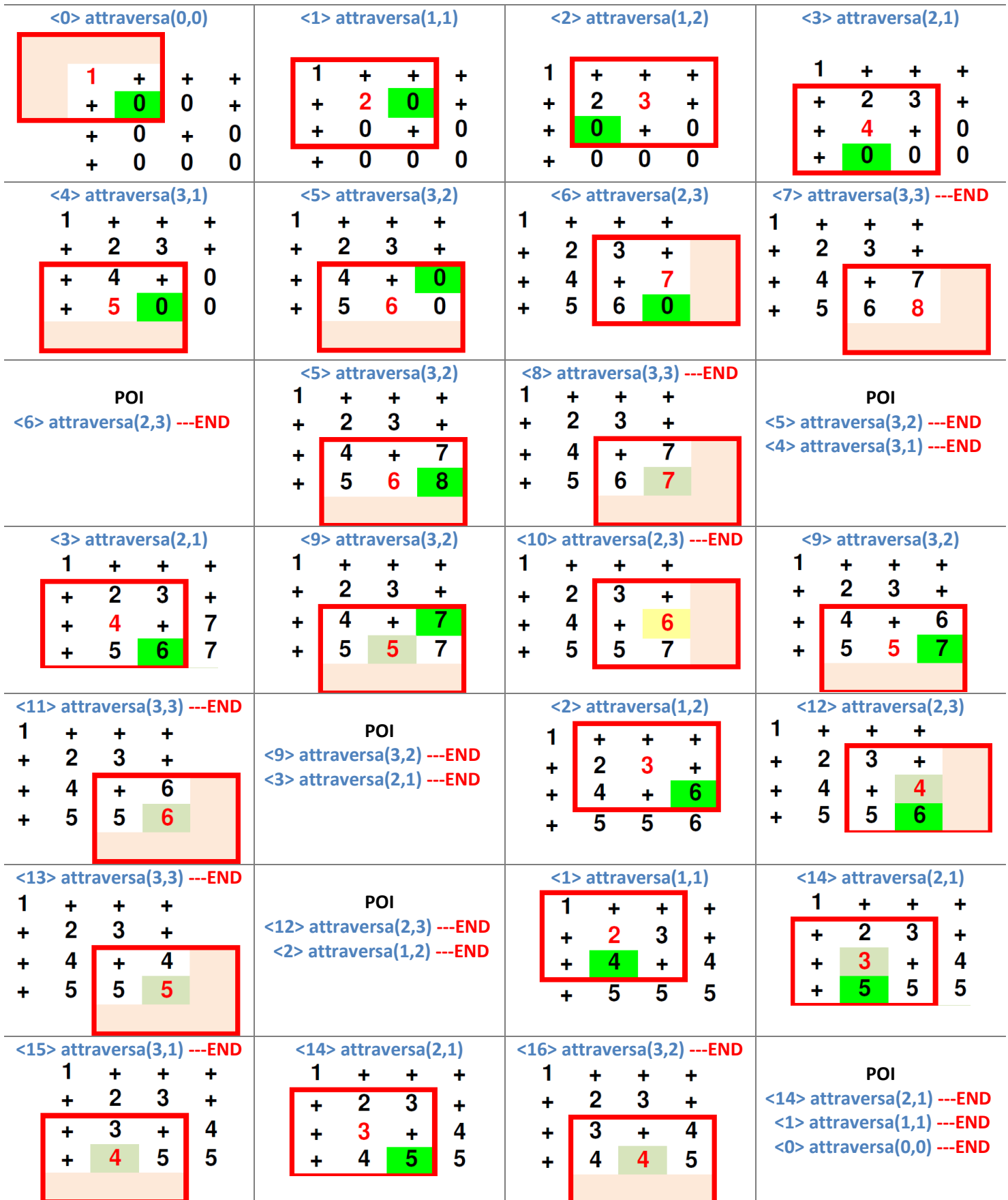